POS- POS- :

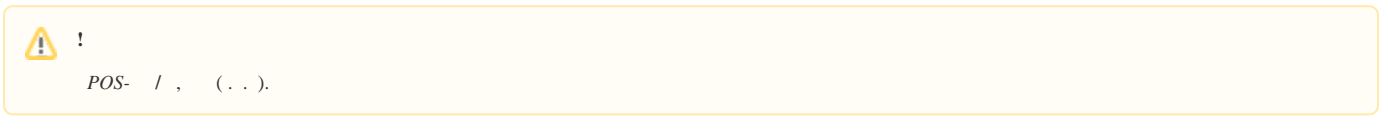

 $POS-$ :

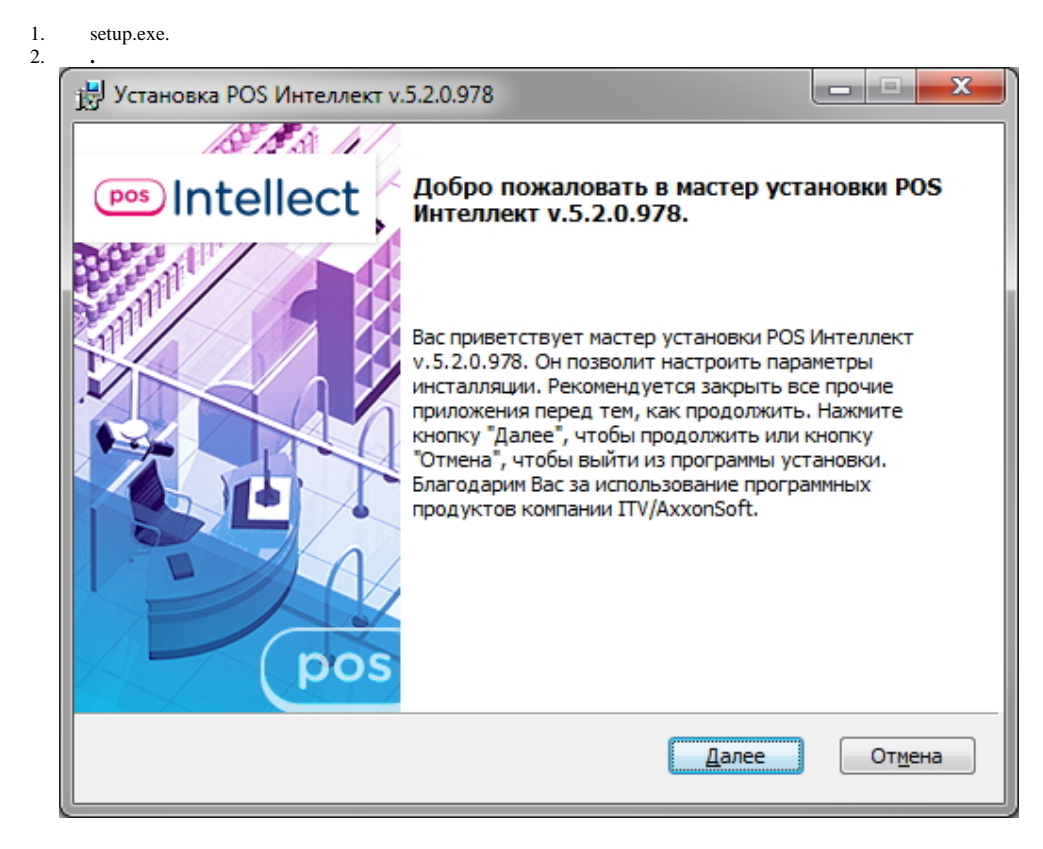

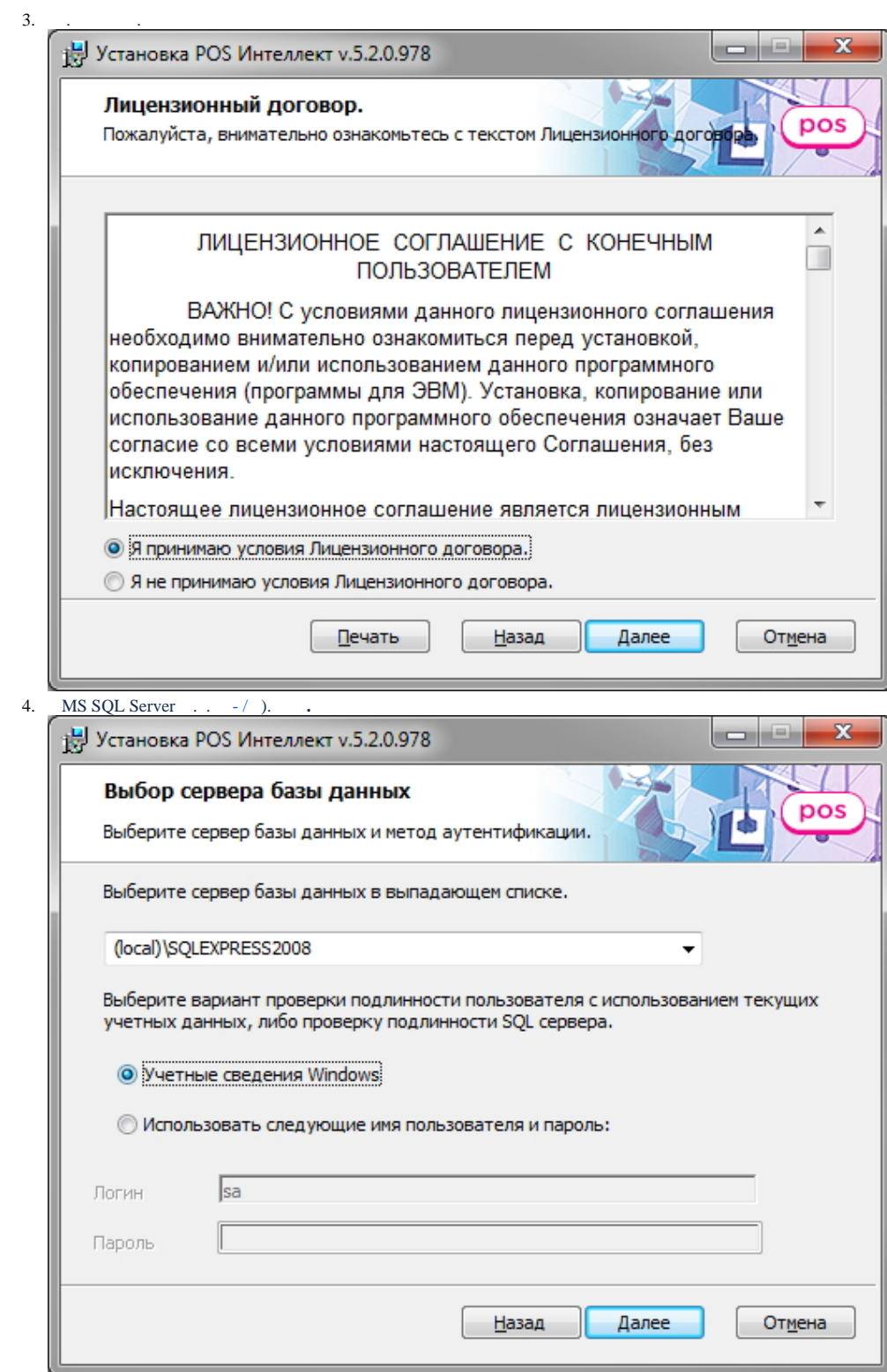

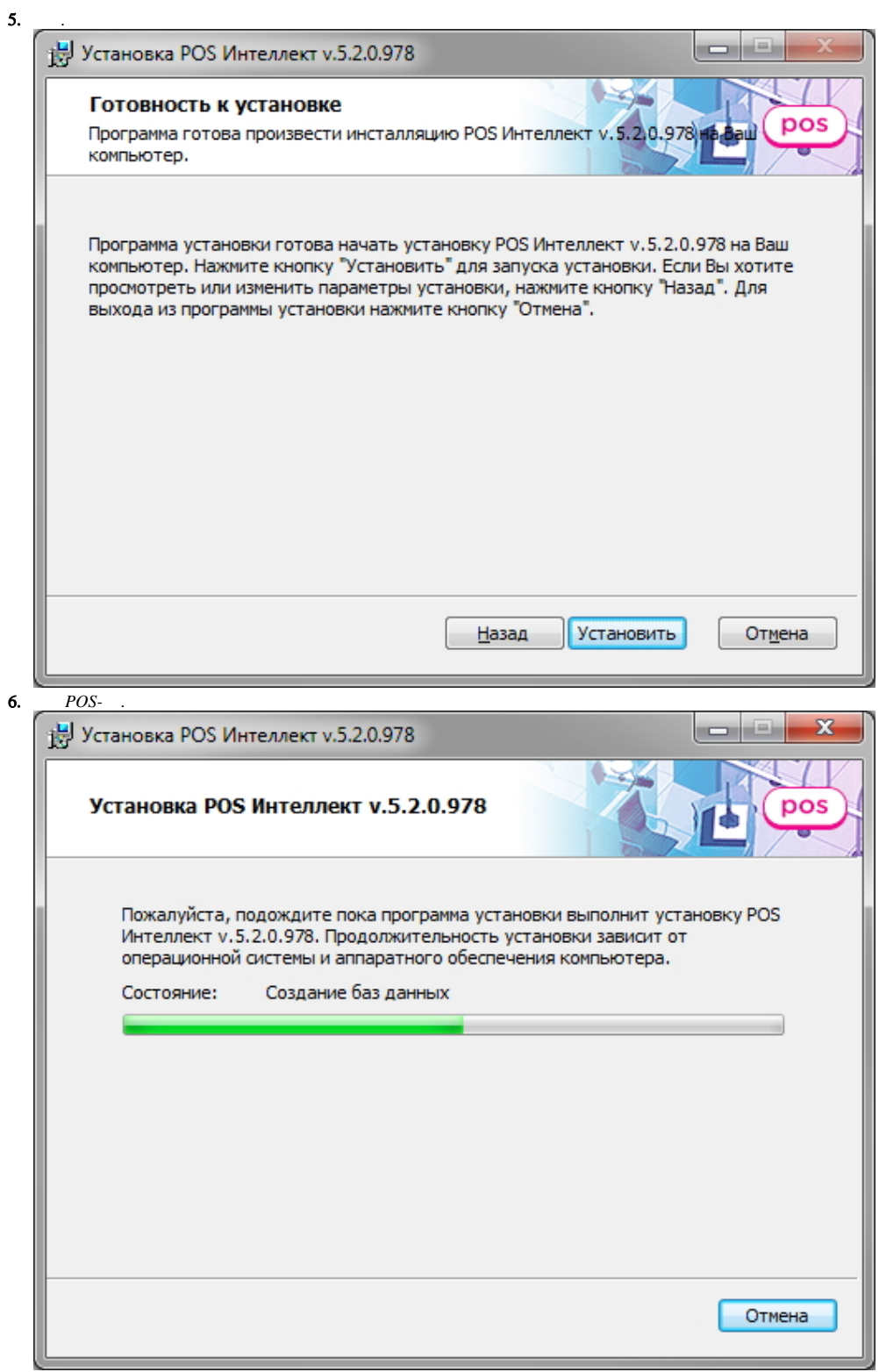

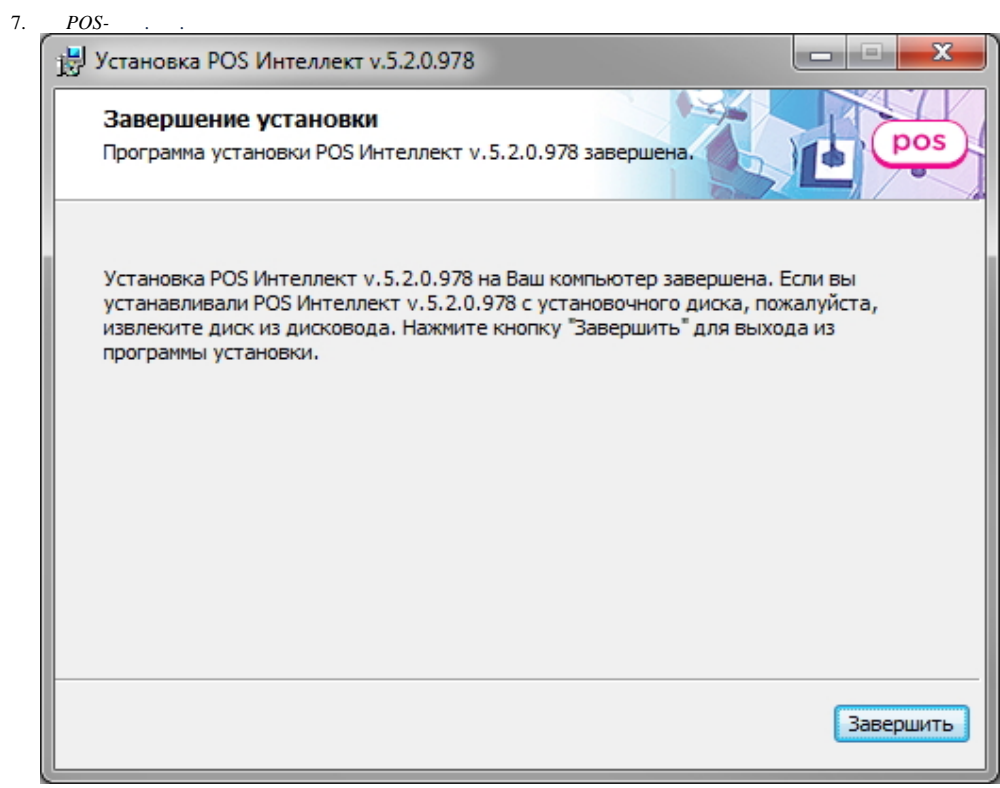

 $POS-$  .